# **TÉCNICO SUPERIOR EN DESARROLLO DE APLICACIONES MULTIPLATAFORMA − Curso Académico 2020-2021 −**

*Módulo: Programación* 

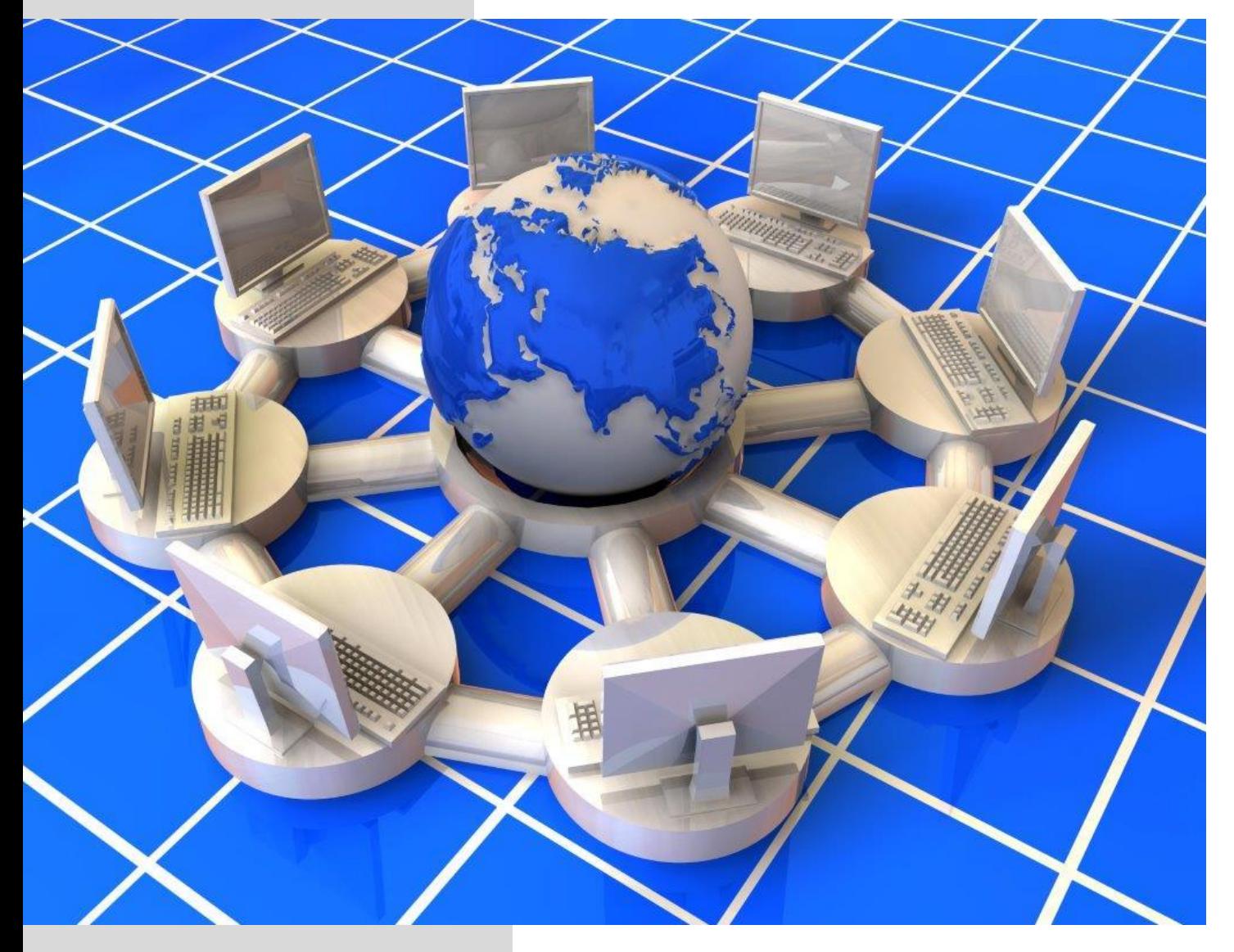

*Autor: Rodrigo Gómez Pérez*

**Formación Profesional y para el Empleo**

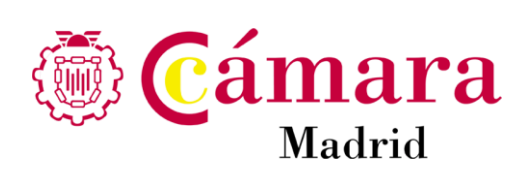

### **MAVEN**

Maven es una herramienta de software utilizada para gestión y construcción de proyectos Java. Podemos utilizarla, por ejemplo, para escritura y lectura de archivos *xlsx*.

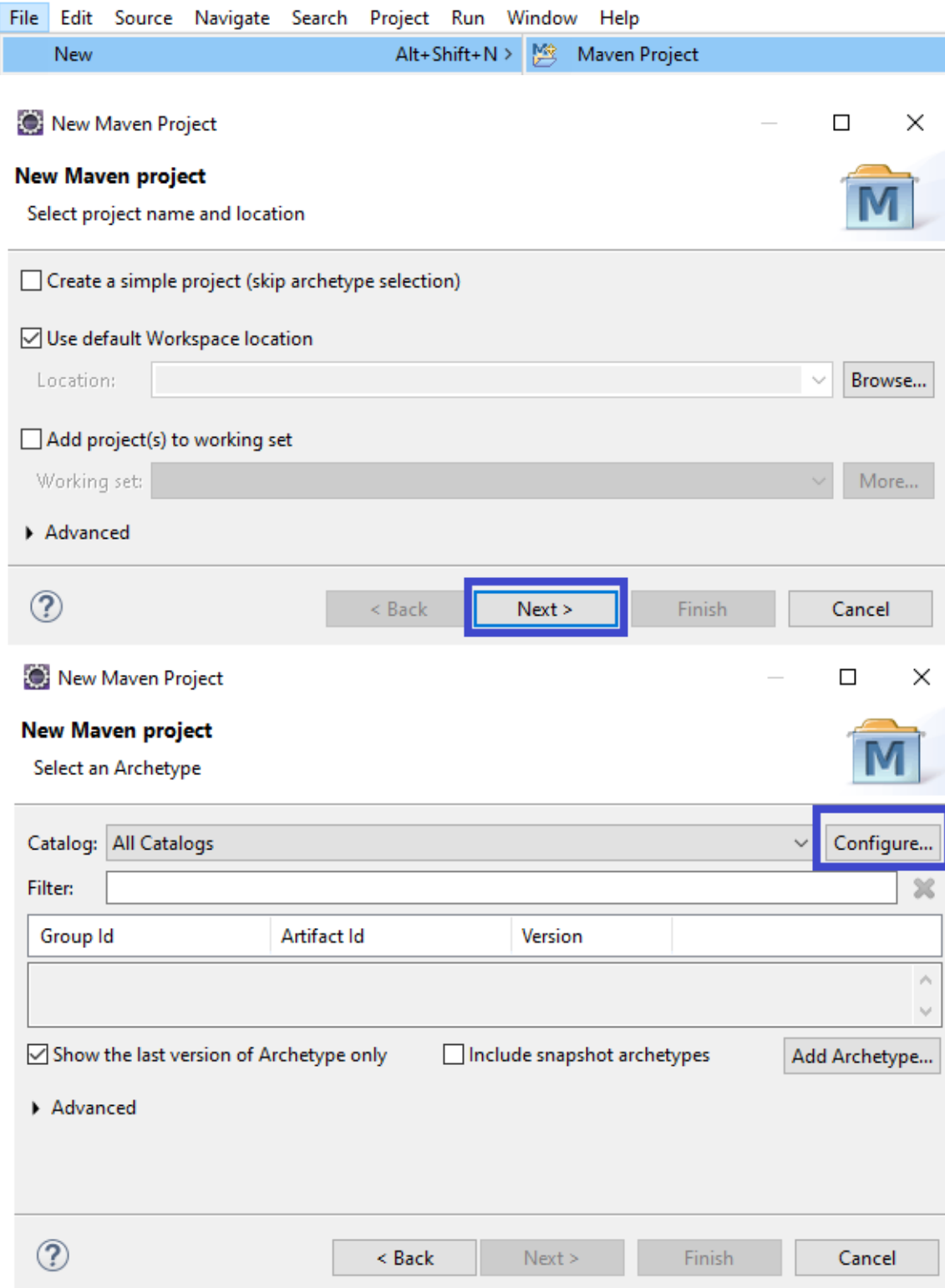

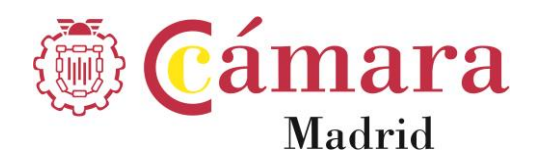

#### Es posible que este paso tarde unos instantes.

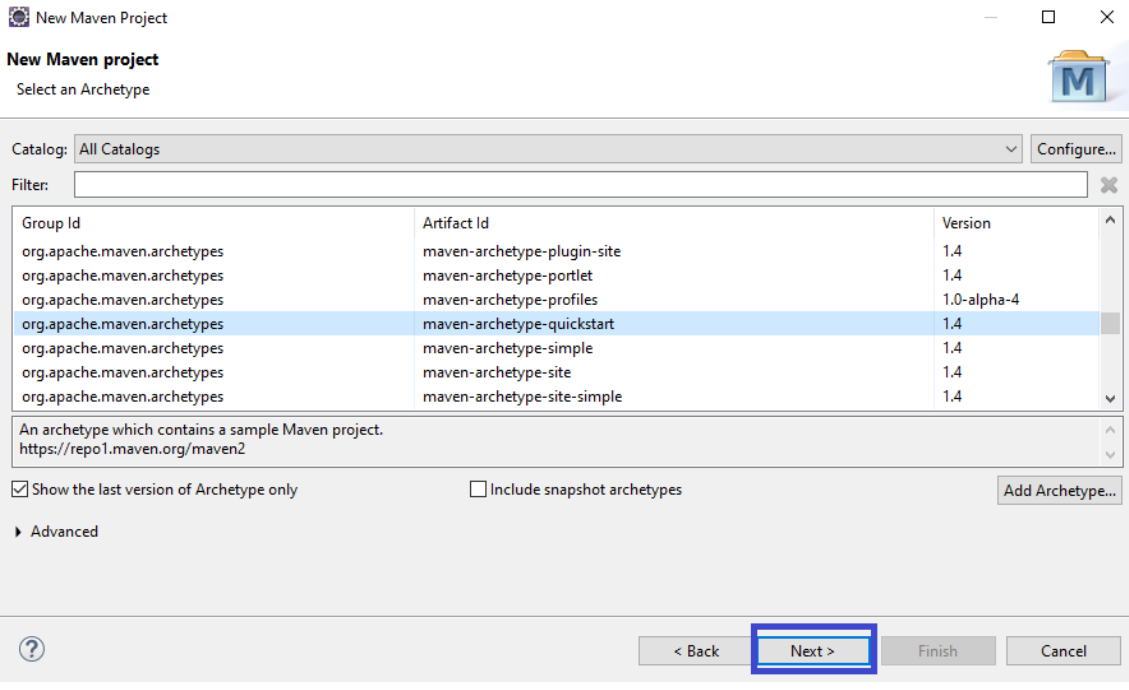

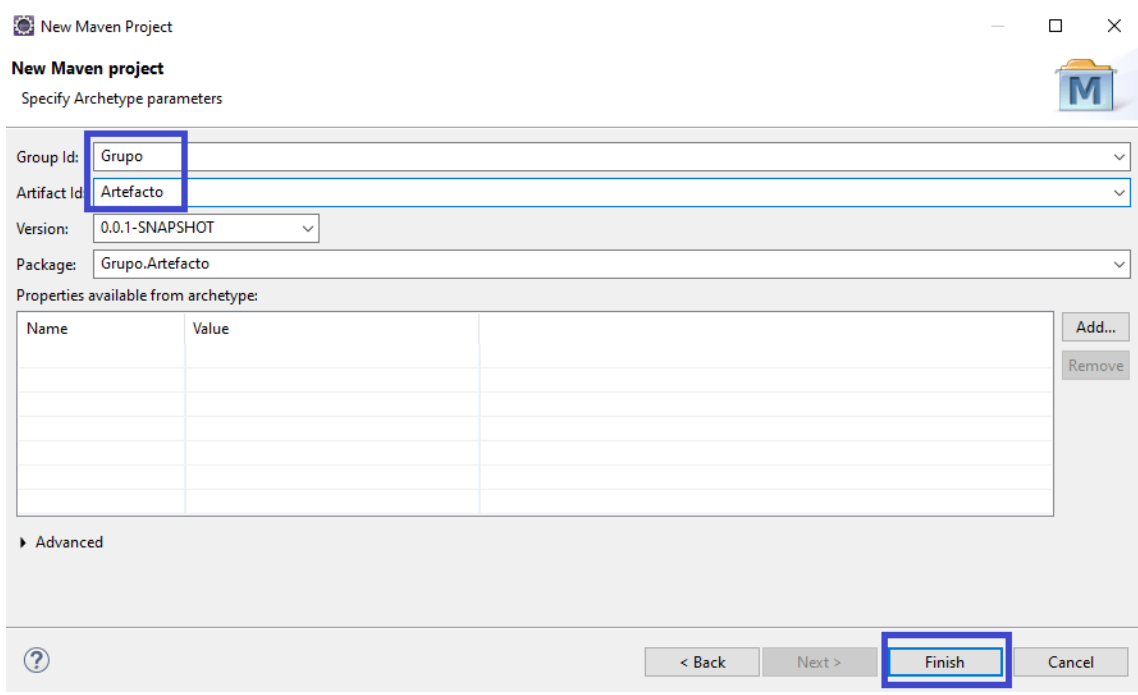

**Group Id** identifica el grupo (departamento o empresa, por ejemplo) **Maven** en que se va a trabajar.

**Artifact Id** identifica el proyecto **Maven** que se va a crear.

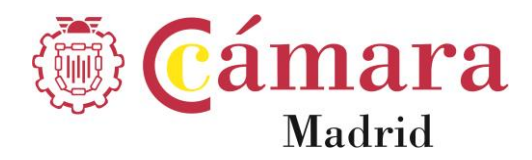

Ambos determinarán el nombre del **package** de nuestro proyecto, en este ejemplo, *Grupo.Artefacto.*

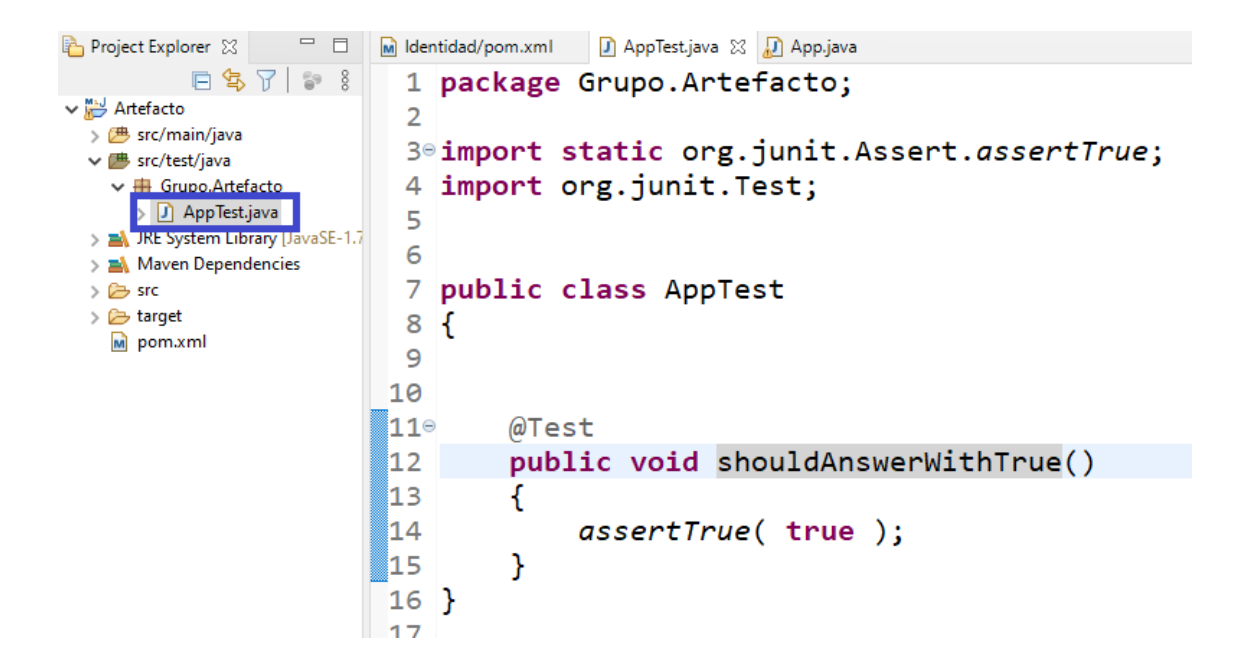

```
3<sup>e</sup> import java.io.File;
 4 import java.io.FileInputStream;
  5 import java.io.FileNotFoundException;
  6 import java.io.FileOutputStream;
  7 import java.io.IOException;
  8
a 9 import org.apache.poi.ss.usermodel.CellType;
a10 import org.apache.poi.xssf.usermodel.XSSFCell;
all import org.apache.poi.xssf.usermodel.XSSFSheet;
a12 import org.apache.poi.xssf.usermodel.XSSFWorkbook;
-12
```
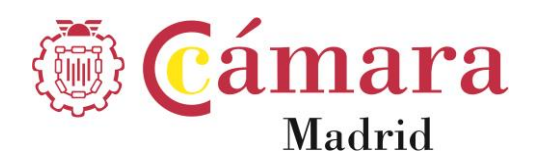

#### <https://poi.apache.org/download.html>

J Г

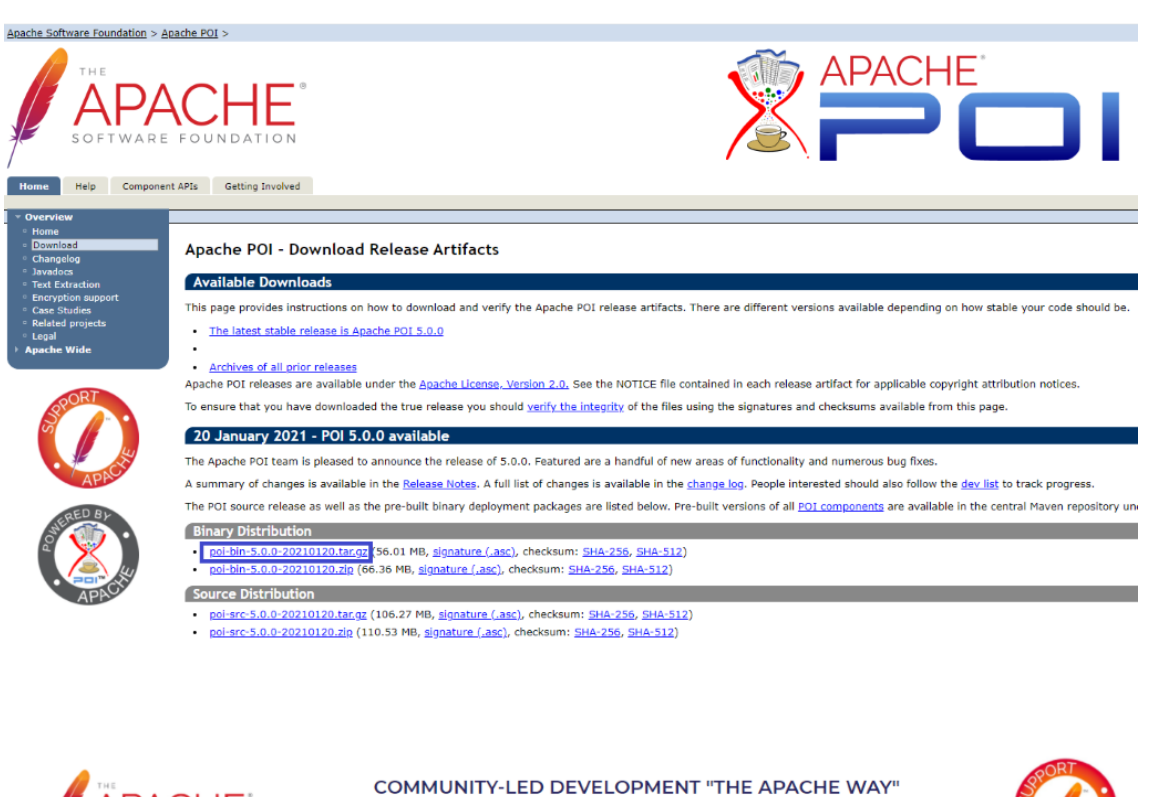

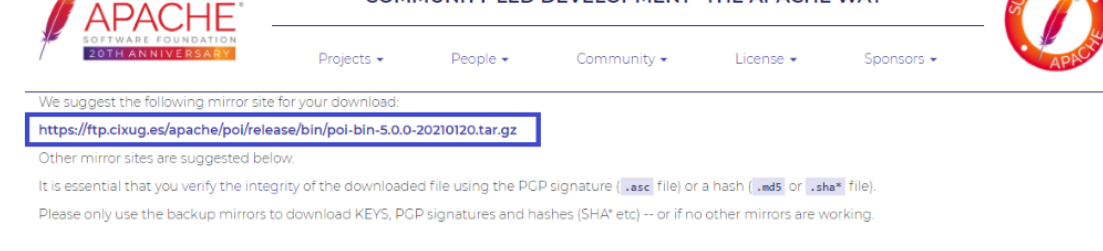

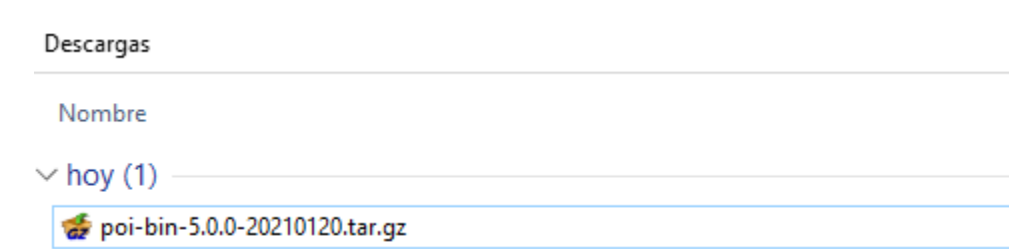

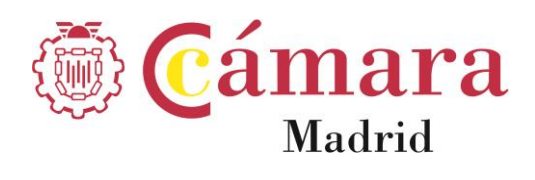

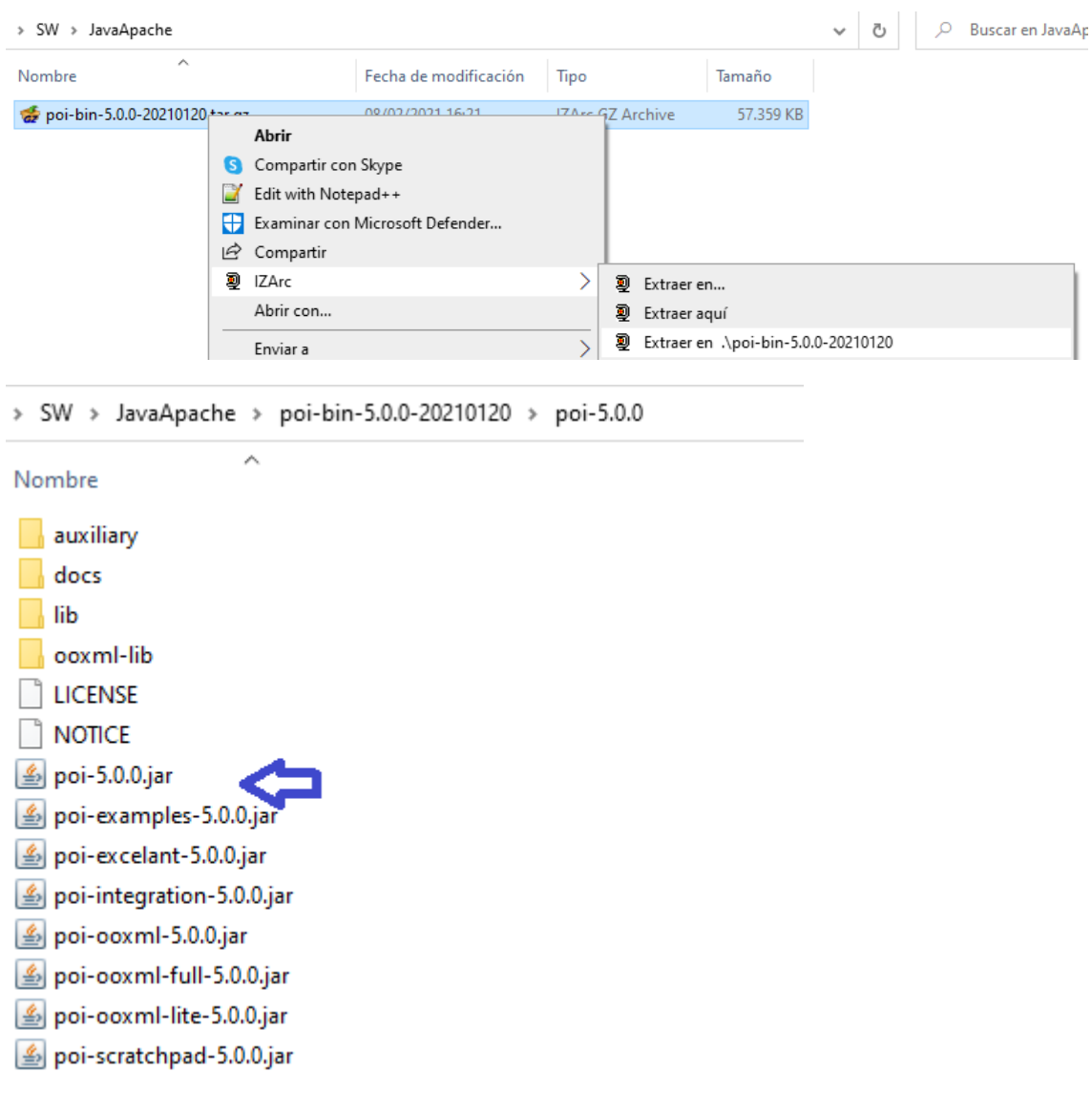

Se copia *poi-5.0.0.jar* en proyecto.

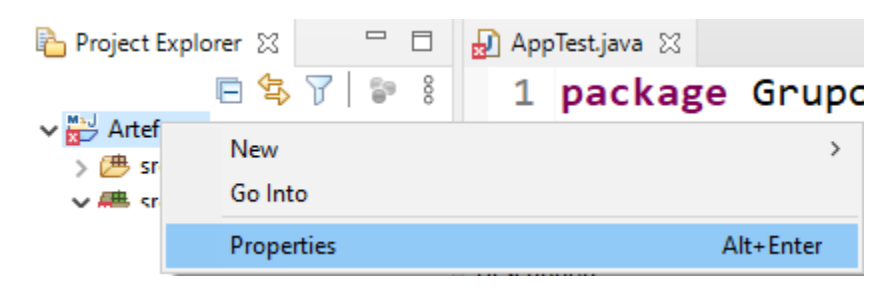

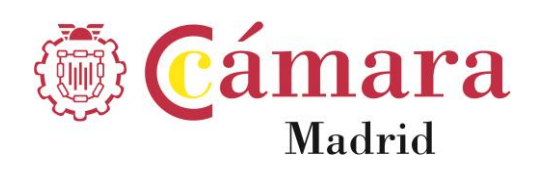

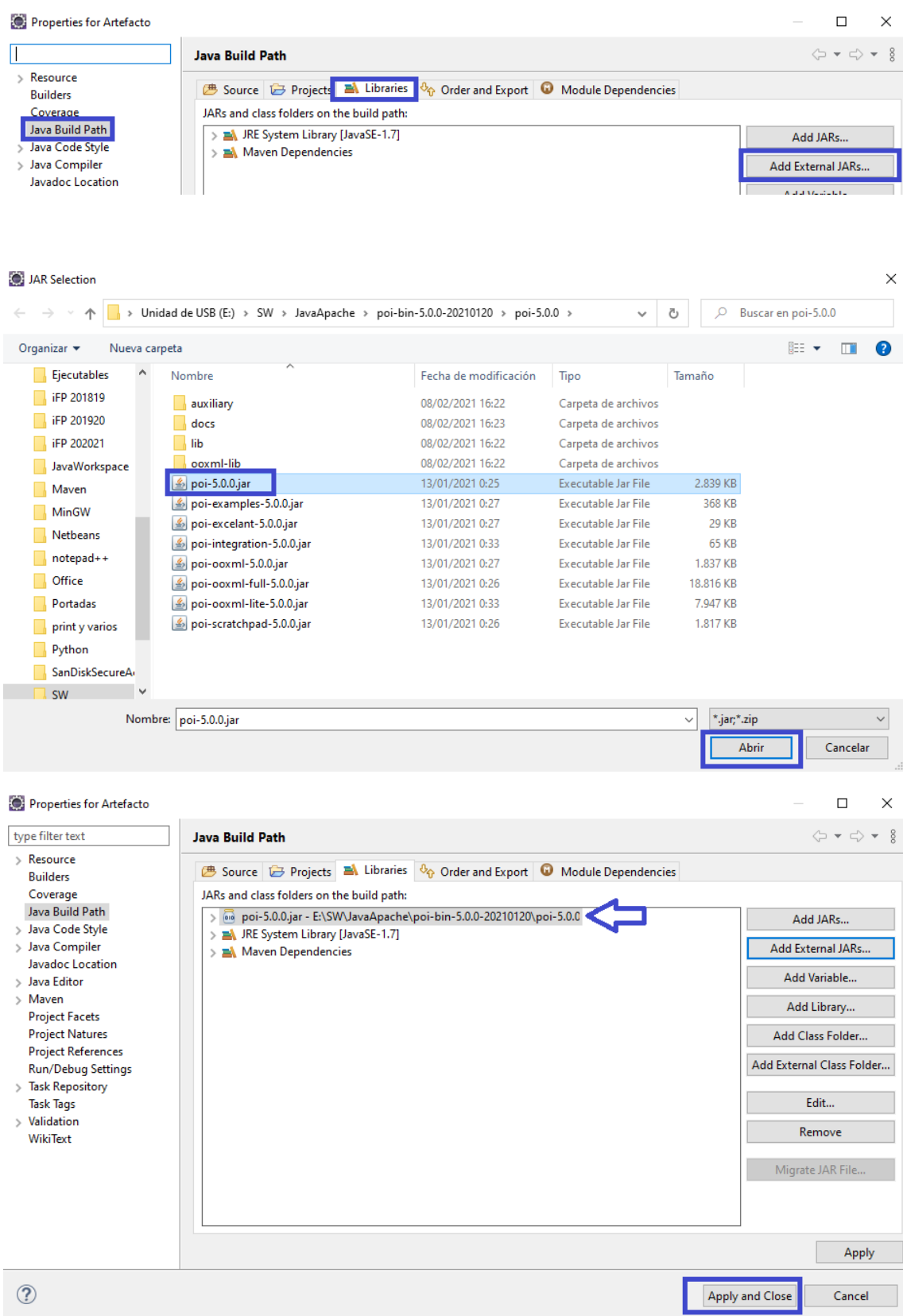

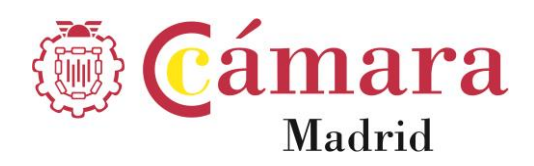

Se indica la nueva referencia en el *pom.xml,* archivo que contiene información del proyecto y de la configuración utilizados por Maven:

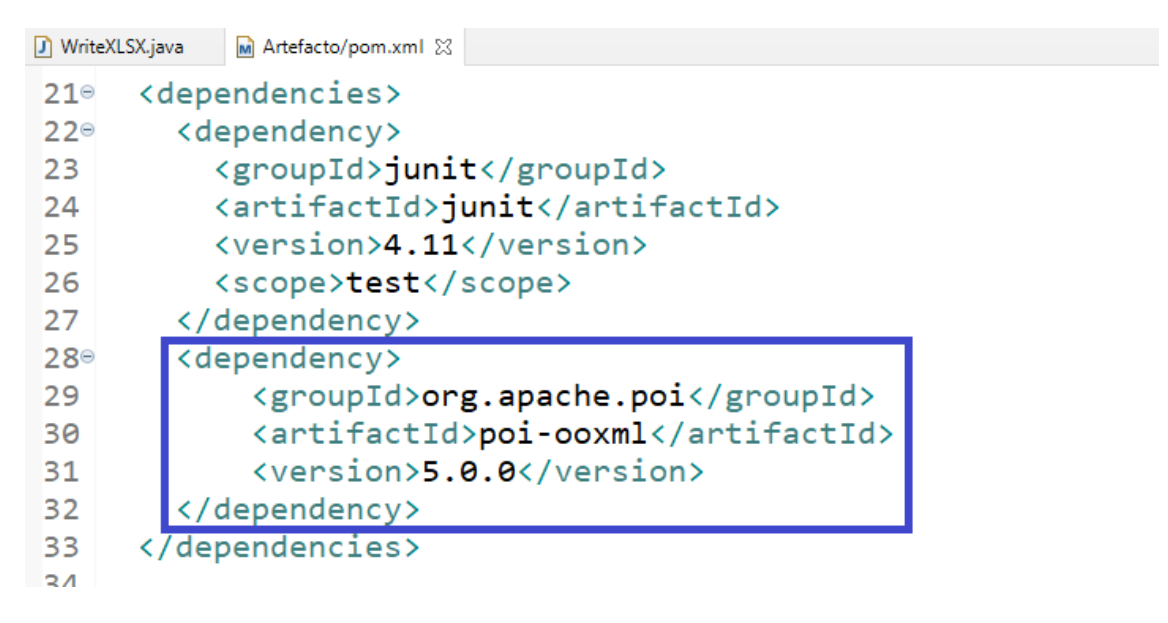

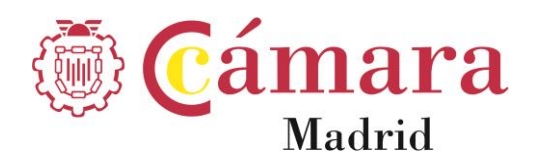

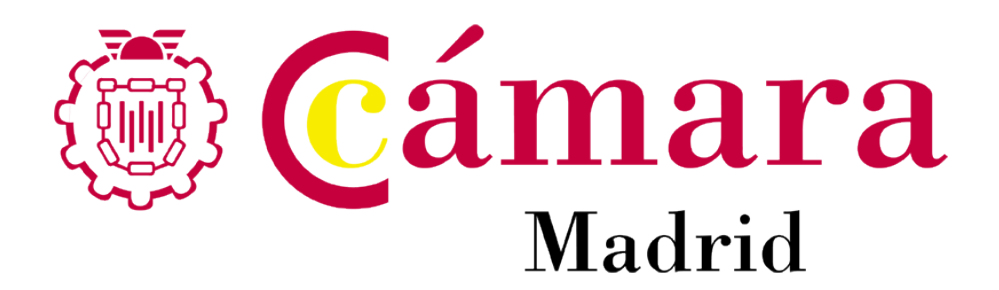

**Síguenos**

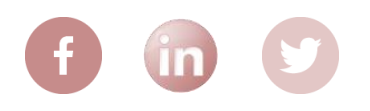

## **CENTRO DE FORMACIÓN Cámara Oficial de Comercio, Industria y Servicios de Madrid**

C/ Pedro Salinas 11, 28043 Madrid Tel. 91 538 35 00 / 38 38 informaciónife@camaramadrid.es www.camaramadrid.es